# PRTZL Final Report

*Mathew Mallett mm4673 Guanqi Luo gl2483 Rusty Nelson rnn2102*

## 1.Introduction

We propose a language where vertices and edges are a first class data types. These types are used to construct, manipulate and test an implicit graph structure which is the main store in the language. A user of our language is able to create and manipulate graphs as easily as they can work with an array in most other languages. The language provides a way to construct the vertices and edges, as well as providing high level operations like finding neighbors and degrees of vertices. The data structures will be open enough to enable developers to build graph algorithms in the language as well as support a variety of different graph types from directed/undirected, weighted and restricted depending on the programmers adherence to their own rules.

## 2.Language Tutorial

PRTZL makes it easy to jump right into graph programming. In one line, you can make a vertex. In 3, you can have the start of a graph with 2 vertices linked by an edge. Let's get started. Create a new file and add this line:

```
Vertex houston = \leftarrow "Houston" +>;
```
We've just create a vertex with name "Houston"! Now let's create another edge and link them together.

Vertex austin =  $\leftarrow$  "Austin" +>; link(houston, austin, 1);

Now we have 2 vertices, Houston and Austin, and they have an edge between them, from houston to austin. Say we want to follow that edge, that's easy as well.

```
List out_list;
out list = houston.out;
Edge e;
e = out_list[0];Vertex dest = e.dest;
```
That looks kind of busy, let's break it down. We access the out property of the Houston vertex, which is a List of all outbound edges for Houston. We grab the first (and only) edge in that list, then access the dest property to get the city, Austin which is stored at the other end of the edge.

We've shown how to create vertices and edges, and how to walk a simple graph. What if we need to store some information about a vertex? Simple, store it in a property.

```
houston.population = 2196000;
```
And to get that information later,

```
houston.population;
```
Along with that, we have if statements and while loops:

```
if(condition)
     /* conditional code */endif
while(condition) do
     /* loop body */endwhile
```
PRTZL has 5 core types: Number, String, Vertex, Edge, List. You can declare a variable of the given type by using the type as a modifier. Below shows declaration and initialization of each of the types. Numbers are backed by floating point numbers, and also serve as booleans. A 0 is false, anything else is true. Vertexes and Edges are created through interaction with the graph.

```
Number mynumber = 3.1;
String mystring = "hello";
Vertex myvertex = \leftarrow mystring +>
Edge myedge; /* only created through link() */List mylist = [];
```
With these building blocks, you should have enough to get started creating more complex graph algorithms. For a more complete tour of what PRTZL has to offer, see our language reference manual section below.

## **Compiling**

Once you have written your PRTZL source, pipe it into the compile binary. This will output C code, which you can compile with GCC. Be sure to link our C libraries to GCC.

```
./compile < mycode.prtzl > out.c
gcc out.c prtzl.c map.c list.c
```
## 3.Language Reference Manual

## **1.Lexical Conventions**

There are six types of tokens: identifiers, keywords, number literals, string literals, operators, and other separators. Whitespace is ignored, unless it is included within a string literal.

### **Reserved Keywords**

The following keywords are reserved by the language and not available for variable or function names

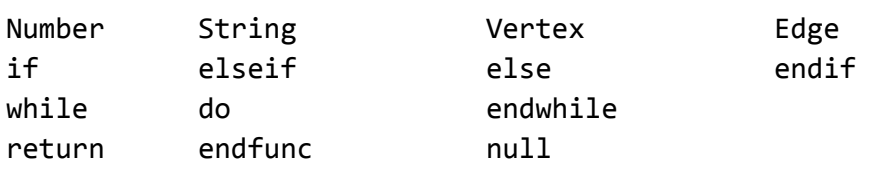

**Comments**

```
/* this is a comment *//* also
a
comment */
```
### **Identifiers**

An identifier is an alphanumeric string. The first character must be alphabetic. We also allow \_ within identifiers. Identifiers are case sensitive.

### **Separators**

We separate statements with ';'. Anything after a ';' is a new statement.

## **2.Types**

We have 5 types

### Number

Can represent both integer and floating point numbers.

The number 0 is considered "falsey" as a boolean value, all other Number values are "truthy".

Numbers take a default value of 0.

Numbers are mutable. You are able to reuse variables and rewrite the value stored within them multiple times.

### **String**

Represents a string of characters.

Strings take a default value of "" (empty string)

Strings are immutable. Rewriting a String results in the creation of a new String buffer.

### Vertex

Represents a vertex within the graph.

Vertex variables take a value of **null**until they are bound to a Vertex within the graph. Vertexes are mutable. You are able to write changes to Vertex variables.

Vertexes have a key/value attribute system attached to them. You are able to attach additional information about a specific vertex through a key/value pair.

#### Edge

Represents an edge between two Vertexes.

Edge variables take a value of **null**until they are bound to an Edge within the graph. Edges are mutable. You are able to write changes to Edge variables.

Edges have a key/value attribute system attached to them. You are able to attach additional information about a specific vertex through a key/value pair.

#### List

A list containing any of the other data types. Each list is able to hold one data type. Lists are mutable, you can add and remove items from a list. Lists variables are initialized to **null**

**null**

null is a keyword that indicates that a variable has not had a valid pointer assigned to it, or otherwise does not point to a valid object.

**Literals**

We have number and string literals, as well as an empty list literal. Number literal

```
1
       42
       3.141592
String literal
       "I am literally a literal"
       "Hello, World!"
       \epsilonEmpty List literal
       \lceil
```
## **3.Expressions**

Below we outline the expressions within our language. We also define order of operations and left or right associativity for each operation. An expression is made up of one or more of the operators listed below. You are able to naturally combine operators to form sequences of complex operations, as long as the types align correctly.

### **Variable declaration**

A declaration is made of two tokens: a type identifier, and a variable identifier. Once a variable identifier has been used within the current scope, you aren't able to use that identifier again. If you reuse an identifier within a more specific scope, the identifier of the more specific scope will shadow the less specific identifier, just as in C. Variable declarations must be the leftmost section of an expression.

Here are declarations of our 5 types: Number my\_num; **String** my\_string; **Vertex** my\_vert; **Edge**my\_edge; **List**my\_list;

**Assignment**

Assign a literal or another expression to a variable my  $num = 3$ ;  $my_string = "I$  am literally a literal";

You can declare and assign in the same expression

```
Number my other num = 3.141592;
my_num = my_othernum + 32;
```

```
Vertex my_other_vert = my_vert;
```
Assignment is right associate. Everything to the right of = is evaluated first. The left side of = (lvalue) must be either a variable declaration or a variable identifier. Other expressions are not valid lvalues.

#### **Binary operators**

We support standard operators on Number type, with PEMDAS order of operations

+  $\Box$ \* /  $my_num = 1 + 2 / 3;$ **Number**my\_other\_num=my\_num+3.141592;

You can concatenate String types with the  $\wedge$ **String** my\_string = "I am literally " $\land$  "a literal"; **String** my\_longer\_string = my\_string ^ "Hello, World!";

Binary operators are left associative. The left side of the expression is evaluated first, then the right side, then the operator is applied.

**Parenthesis**

Use parenthesis to increase the precedence of a sub-expression **Number** my\_number =  $(1 + 2) * 3$ ; /\* 9 \*/

#### **Binary comparators**

We can compare two numbers with the C style comparators

 $==$  $!=$  $\geq$  $>=$  $\prec$  $\leq$ 

Comparators return 1 for true, 0 false

**Number**my\_num=3.14>3.13;/\*1\*/ my\_num = 24 <= -24; /\*  $0$  \*/

Comparators are left associative.

```
Unary operators
Unary minus (-) inverts the sign on a Number
Number my_number = 42;
my_number = -my_number; /* -42 */
```

```
Not operator inverts the logical truth value of the Number. 0 is false, anything else is true
Number my_number = !0; /* 1 */
my_number = !(1 + 1); /* 0 */
```

```
Precedence of operators
In order of most to least precedence
!  (Unary minus)
/ *
+ -== != < <= > >=
=
```
**Lists**

Allow you to store lists of elements, where all contained elements are the same type. You can create a list with the empty list literal []. Add elements to the list by storing items into the index. You can get a specific index with the [] syntax similar to C, you can get the length with list\_length().

```
List my list = [];
my\_list[0] = 3.14;my\_list[1] = 42;my_list[0];/*3.14*/
list_length(my_list);/*2*/
```
### **3.1.Graph Operators**

There are three primary operations that interface with the graph. The graph is implicitly declared in any PRTZL program, and we provide operators to insert, retrieve, and remove vertices from it.

```
Insert key operator <+ String string +>
Inserts the string key into the graph. String can be a variable or a literal.
\leftrightarrow "Detroit" +>; /* insert detroit vertex into the graph */String my_string = "Houston"
\leftarrow my_string +>;
Query key operator <? String string ?>
Check the existence of a vertex within a graph, returns the Vertex object, or null object
Vertex my_vertex = \langle? "Detroit" ?>; /* gives the Vertex for Detroit */
Vertex my_other_vertex = \langle? "Miami" ?>; /* gives null */
my_other_vertex == null; /* gives 1*/
```
**Delete vertex from the graph <- String string ->**

Attempts to delete the vertex from the graph. If it does not exist, returns 0, if it does exist, it removes all edges to and from the vertex, then removes it from the graph structure, returning 1

```
Number success = <- "Detroit" ->; /* Detroit is deleted, and returns true
*/
success = \leftarrow "Detroit" ->; /* Detroit is not in the graph this time, now
returns false; */
```
#### **Vertex data fields**

You can store key/value pairs in a Vertex object to associated data with that Vertex with the . operator. Gives null on properties that have not been set yet. You can put Number, String, Vertex, Edge, and Lists into a value. Keys are alphanumeric and allow \_ .

```
Vertex houston = <? "Houston" ?>;
houston.visited = 0;
houston.visited;/*0*/
```
houston.other; /\* null \*/

All Vertices have the following properties built into them

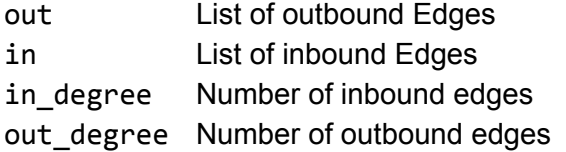

### **Edges**

Edges are similar to Vertices. They are created when you link two Vertices together. You are able to attach key/value pairs to Edges in the same manner as Vertices.

All Edges have the following properties in their key/value map.

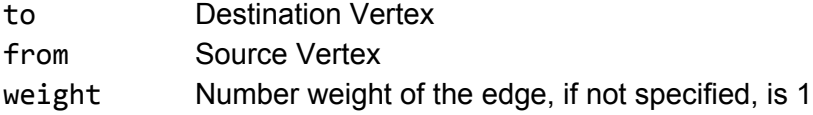

## **4.Control Flow**

## **Conditional branching**

Use if elseif else to group conditional branches together. Each conditional flow has an **if**, and optionally has more conditionally executed statements as **elseif**. **elseif**is executed if the preceding **if** and **elseif**'s did not evaluate to true. If none of the conditions were true, **else** clause is invoked. The end of a string of **if elseif else**is marked with an **endif**.Every conditional flow is marked by one **if**/**endif**pair, optionally many **elseif**, and optionally one **else**as the final conditional branch.

```
if(1 == 0)/* do this */elseif(1 == 2)/* do this */elseif(1 == 3)/* do this */endelseif
else
     /* do this */endif
/* another example */if(1)
     /* conditional body */endif
```
#### **Loops**

We support the **while** loop. The for loop has 2 pieces. The first is a statement that determines the number of iterations of the loop, the second is the body of the loop. Anything declared in the for statement has loop scope, not global scope. The variables exist only within the loop and are reclaimed after the loop finishes.

```
Broken down:
while (/* continue looping condition */) do
     /* loop body */end
And an example iterating a List.
List my_list = [];
/* list is filled here */Number i = 0while(i<list_length(my_list))do
     my_list[i]; /* do something with this element */i = i + 1;endwhile
```
## **5.Functions**

Function declaration is similar to C, with a type, label, and argument signature. The end of the function is denoted with the **end**keyword.

A breakdown of the function declaration with optional pieces marked with [ ]

```
return_type function_name([arg_type arg_name, arg_type arg_name])
     [ function body, has function scope ]
     returna_variable_of_return_type;
end
/* here is a demonstration */
Number my function(Number arg1, Number arg2)
     /* variables declared here have function, not global, scope */Numberlocal_var=2;
     returnarg1+arg2+arg3;
endfunc
```
Functions can be recursive. Functions must be declared within global scope.

Calling a function my\_function(arg1,arg2);

## **6.Scope Rules**

Scoping is simple. We have global scope, if/else scope, loop scope, and function scope.

Anything not declared within an if/else statement, loop, or function is global scope. Globally scoped identifiers are visible anywhere within the program.

If/else, loop, and function scope all work the same. Anything declared within the bodies of these structures have scope limited to the body of the structure. You are able to reuse identifiers that have been used at global scope, the more specific scope will shadow the global identifier. Anything declared within the more specific scope will go away after the body finished (if completes, loop finishes, function returns).

A nested if/else or loop will have its own scope, the same rules apply. You are able to see everything from the higher level scope, but the higher level scope doesn't have access to the more limited scope.

## **7.Standard Library**

The following function are built into the language and available to use at any time.

- **Number**link(**Vertex**a,**Vertex**b,**Number**w) Creates a unidirectional Edge link from Vertex a to Vertex b with weight w Returns 1 on success
- **Number**bi\_link(**Vertex**a,**Vertex**b,**Number**w) Create a bidirectional Edge link from Vertex b to Vertex b and back with weight w Internally, creates 2 Edges Returns 1 on success
- **Number**add(**List**l,<**Type**>item) Add a new entry to the end of the list. Type must match the type of the list. Returns 1 on success
- **Number** remove(List 1, Number index) Removes the index from the list Returns 1 on success
- **Number**list\_length(**List**l) Returns the length of the list
- **Number**string\_length(**String**s) Returns the length of the String
- **Number** print\_number(**Number** n) Prints the number to STDOUT
- **Number** print\_string(**String** s) Prints the string to STDOUT
- **Number** print\_vertex(**Vertex** v) Prints the Vertex to STDOUT
- **Number** print\_edge(**Edge** e) Prints the Edge to STDOUT
- **Number**cmp(**String**a,**String**b) Checks for equivalence of a and b Returns 1 if equivalent

## 4.Project Plan

## **Process**

Ours is a distributed team. Two of our team members work full time, so we have to work remotely and communicate online. This creates additional challenges for an already tight deadline, but we've leveraged a number of tools to help us. We meet as a team twice a week, directly after class. In this meeting, we discuss what we accomplished since the last meeting, and go over what we want to accomplish for our next meeting. We also meet over Skype for working sessions in between our class meetings, to keep everyone on the same page and work through issues together.

We use Github for source control and project planning. We track our work items with the Github issues tool, and keep the team updated on progress through the tool and through email. We use Github plus Travis CI for continuous testing of our code. Every commit to our master branch is automatically run through our testing suite, and the team receives email updates on the success or failure of the commit.

## **Programming Style Guide**

PRTZL consists of a mixture of OCAML, C, and PRTZL source files. Each section has it's own style guide, which we will outline breifly.

**C**

PRTZL C code follows standard C conventions. Variables are lower case and use underscore to separate words in identifiers. Functions follow the same convention. Declarators are on the same line as their identifiers.

```
struct node* new_vert;
struct node* insert_vertex(struct graph* g, char* label){
```
Sections of code enclosed by a set of curly brackets gain one level of indentation. Indentation is provided through an additional tab. The opening curly bracket is on the end of the opening statement of the enclosure. The closing bracket is on a line by itself, at the same level of indentation as the opening statement.

```
struct node* insert_vertex(struct graph* g, char* label){
      struct node* new_vert = _init_vertex(label);
     map_put(g->vertices, label, new_vert);
     return new_vert;
}
```
All function and struct definitions are placed in header files, and the implementation of the functions exclusively are in the .c source files.

### *Ocaml*

Ocaml code follows the standard conventions as presented by Dr. Edwards. Variables and functions follow the same style guidelines as our C code, with lower case, underscore separated identifiers. Abstract data types are capitalized, as an exception.

```
let string of datatype = function
type datatype = Number | String | Vertex | Edge | Void | List
```
We follow a similar indentation rule to C, where enclosed statements gain an additional level of indentation.

```
let string of datatype = functionNumber->"Number"
 |String->"String"
 |Vertex->"Vertex"
 |Edge ->"Edge"
 |Void ->"Void"
 |List ->"List"
```
**PRTZL**

PRTZL source is similar in syntax to C. It follows the same style guidelines as C, with the difference that we replace curly brackets with end identifiers (example  $-$  endif).

## **Project Timeline**

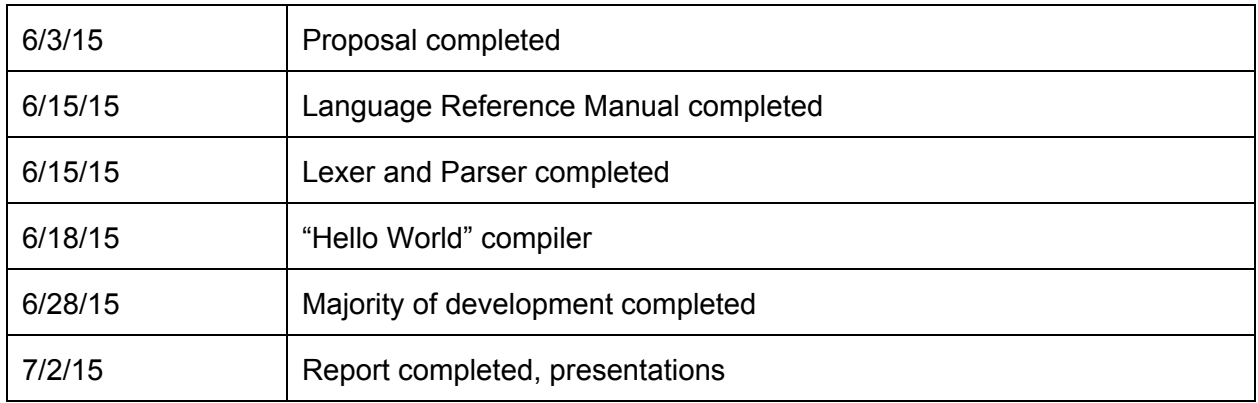

### **Member Roles**

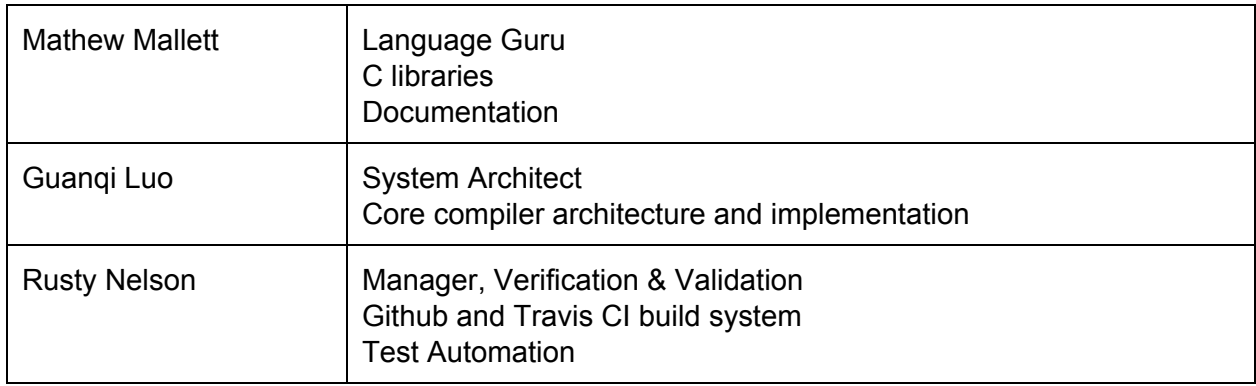

## **Project Development Environment**

Development is done in a Linux environment. Continuous build is done on Ubuntu 12.04 provided by Travis CI. The project is written in a combination of Ocaml and platform independent C. We target version 4.01.2 of Ocaml. For builds we use the make command line tool, coupled with a makefile, to build our Ocaml source. Our generated C code is simple and is built with GCC with a single command. We use git for version control, using Github.com as the repo provider. We also leverage Github's issues and email for passing updates to the team. We use Skype and email for team collaboration.

GitHub: <https://github.com/doctorrustynelson/prtzl> Travis-CI: https://travis-ci.org/doctorrustynelson/prtzl

## **Project Log**

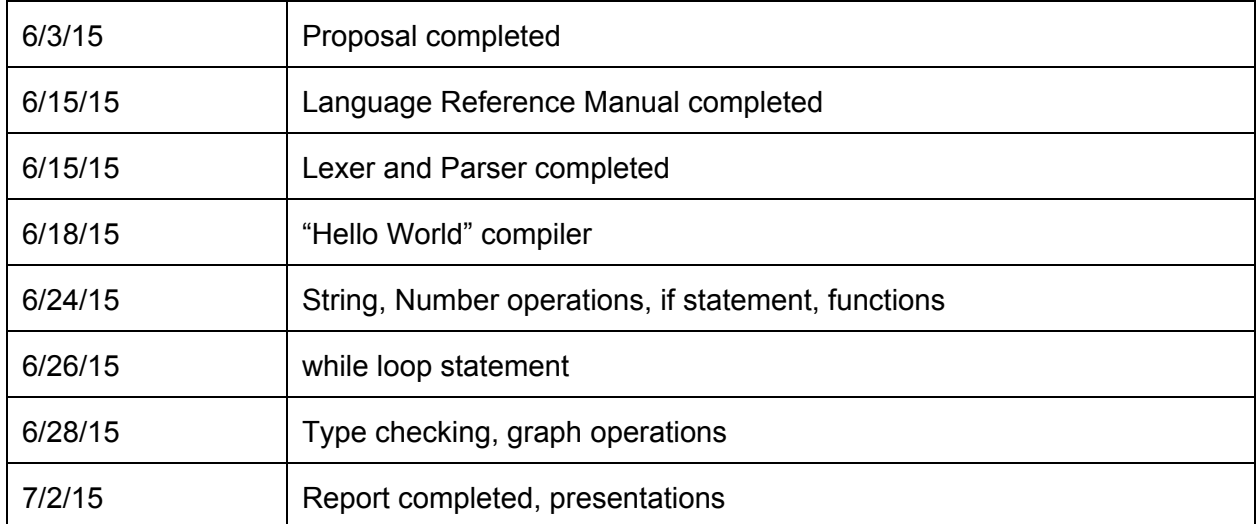

## 5.Architectural Design

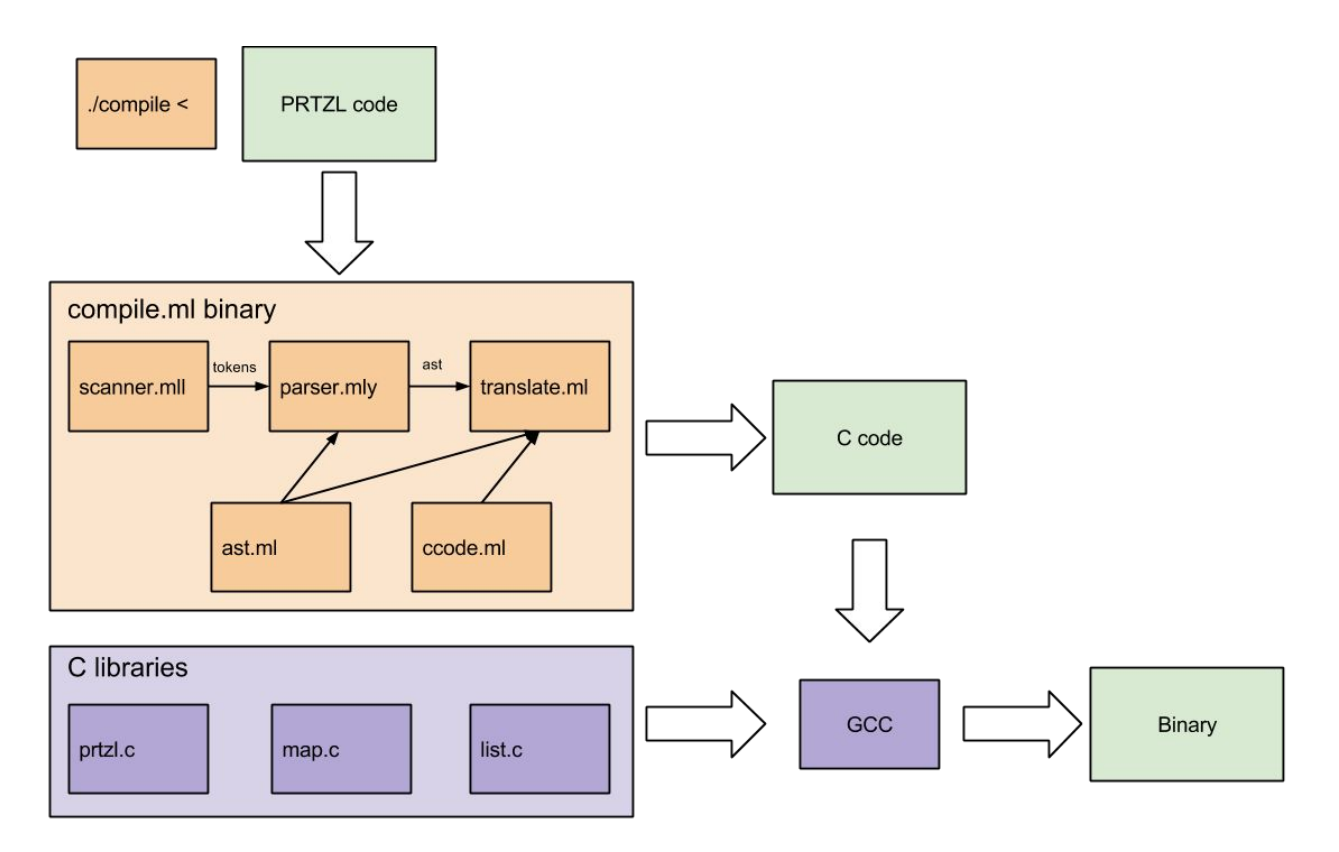

PRTZL has 2 main components. The OCAML compiler takes PRTZL source and generates C code. The C code is then linked with PRTZL c libraries for the backing implementation of graph data structures, and compiled into a binary.

The entry point of the compiler is compile.ml. This file runs in series the lexer, parser, and translator portions of the compiler.

scanner.mll is an Ocamllex program that takes a PRTZL source file and tokenizes it. The tokens are then passed on to parser.mly.

parser.mly is an Ocamlyacc program that matches sequences of tokens to statements and expressions in PRTZL, as they are defined in ast.ml. Once the token sequences have been matched to language constructs, they are passed to translate.ml.

translate.ml takes the output of parser.mly and recursively expands them into C constructs, as they are defined in ccode.ml. The C code constructs are then expanded into a string of C code, which is output.

Once the C code has been generated, it can be compiled with GCC. We link in the libraries that define and implement PRTZL data structures through the PRTZL, map and list source and header files. We compile all of the files into a single binary with GCC that can then be run just as any other compiled C program.

## **Division of work**

Most of the Ocaml compiler is written by Kay (Guanqi), with contributions by Matt. The C libraries are written by Matt.

The test suite and test programs are built by Rusty.

## 6.Test Plan

### **Test Suite Functional Overview**

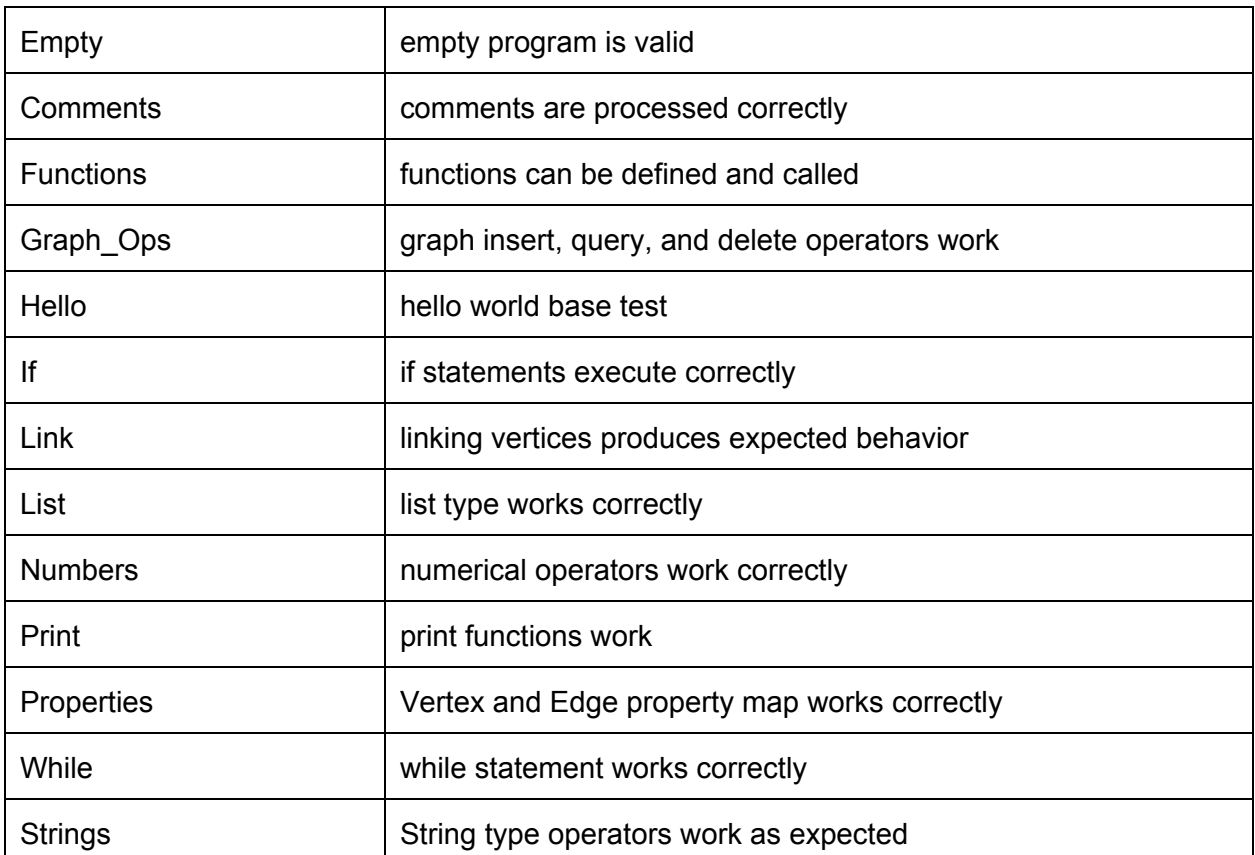

### **Criteria of Choosing Tests**

We wrote at least one test case for every functional piece (shown above) of our language most of the time we had multiple test cases. If there was an entry in our Language Reference Manual, we wrote at least one test to verify that it works. We are verifying that our language both compiles correctly, and that it generates the expected output. Each test case has 3 phases. In the first phase, our Ocaml compiler attempts to compile the .prtzl source file into C code. Next, we attempt to compile the C code with GCC, linking the PRTZL C libraries. Finally, we run the generated binary and compare it against an expected output. If all three phases pass, that test case passes.

There were 30 test cases that we constantly used and submitted into the core project.

#### **Automation**

We use Ruby's rake task runner to automate our tests. The Rake job has three major tasks. The first task does a fresh compile of our Ocaml compiler. The second tasks sets up the test environment and runs the test suite. It runs each .prtzl file through the compiler, then uses gcc to compile the generated c, and then runs the binary and uses diff to compare it with an expected output. The final task cleans up all of the generated files, so the next test will have a clean slate.

We have set up Travis-CI for continuous integration. Every time we pushed a commit to GitHub or submitted a pull request, our test suite is run, and sends emails letting us know whether the tests passed or failed.

#### **Division of Work**

**Cooperatively** Parser and Scanner Demo

Matt

Rake job .prtzl and .out files for test suite

Rusty

Travis-CI build system setup GitHub project management

#### Guanqi

Compiler architecture Translation of PRTZL to c

#### **Sample Translated Programs**

```
graph_ops.prtzl
String houston = "houston";
String dallas = "dallas";
Vertex v = \langle + \text{houston } + \rangle;
Vertex c = 4 "austin" +>;
\langle? dallas ?>;
<-houston->;
graph_ops_test.c
#include"prtzl.h"
struct graph*g;
int main() \{g=init_graph();
char* houston = "houston";char* dallas = "dallas";struct node* v =insert\_vertex(g,~houton); struct~node* c = insert\_vertex(g,~n)"austin");query_vertex(g, dallas);delete_vertex(g, houston);
       return 0;
}
functions.prtzl
Number one()
      return 1;
endfunc
Number add_one(Number x)
     return x + one();
endfunc
Number z = 3.1;
Number y = add\_one(z);
Number w = add_one(3.1415);
String useful_function(String a, String b)
      return a \wedge b;
endfunc
String hello = "hello";
String world = "world";
String hello_world = useful_function(hello, world);
```

```
functions_test.c
#include"prtzl.h"
struct graph*g;
double one(){
return 1;
}
double add\_one(double x){
return x + one();
}
char* useful_function(char* a, char* b)
{
return cat(a, b);
}
int main() \{g=init_graph();
double z = 3.1;double y = add\_one(z);double w = add\_one(3.1415);char* hello
= "hello ";char* world = "world";char* hello_world =
useful_function(hello,world);
      return 0;
}
```
#### **Sample Test Output**

```
vagrant@athena:/vagrant/prtzl/test$ rake test
(in/vagrant/prtzl)
Running tests
comments
     Compiling.prtzl OK
     Compiling.c OK
     Running.o OK
empty
     Compiling.prtzl OK
     Compiling.c OK
     Running.o OK
functions
     Compiling.prtzl OK
     Compiling.c OK
     Running.o OK
graph_ops
     Compiling.prtzl OK
     Compiling.c OK
     Running.o OK
hello
     Compiling.prtzl OK
     Compiling.c OK
     Running.o OK
if
     Compiling.prtzl OK
     Compiling.c OK
     Running.o OK
     ...
while
     Compiling .prtzlFatal error: exception Parsing.Parse_error
     FAILED
     Compiling
.c/usr/lib/gcc/x86_64-linux-gnu/4.6/\dots/.\dots/x86_64-linux-gnu/crt1.o: In
function`_start':
(.text+0x20): undefined reference to `main'
collect2: ld returned 1 exit status
          FAILED
     Running .osh: 1: ./while.o: not found
          FAILED
```
## 7.Lessons Learned

## **Matt**

I found it interesting and rewarding to see how a whole language comes together. I've written templating systems before, but an entire language is much more complex and intricate. As Dr. Edwards stated many times this semester, the real challenge is in all the corner cases.

My word of advice to later students: It seems like a lot of work, but it is definitely possible. The first version of JavaScript was completed in 10 days, and your language will be much simpler than JavaScript

## **Kay (Guanqi)**

I used to think that theory and practice are loosely bound because it's hard for me to relate use cases in practice to theories. While doing this project, I found it amazing how theory and practice are closely related in implementing a compiler and the transition from theory to practice is very clear. Better understanding of the theories is helpful to implementation.

My word of advice to later students: Get the simplest functionality done first and start testing as soon as possible because there are numerous ways a small functionality could fail and debugging is not easy.

## **Rusty**

If I could do it all again the first thing I would have done is have everyone sit down and evaluate the test and development environment. We went though a few iterations of the test infrastructure for a variety of reasons. Sitting down and ironing out those issues at the beginning of the project would have saved us quite a bit of time later on. It would have also made it easier to get our compiler up and running.

In addition to getting things up and running early on I would have like it if we could have set up intermediary testing between the compilation steps to better verify our system. This I think would also have greatly increased our productivity by providing greater confidence in our previous steps as well as aided in the tracking down of bugs.

My word of advice to later students: Get the testing environment sorted out so that as soon as you have hello world working you can start setting up tests which should help in figuring out future work.

## 8.Appendix

### **src/ast.ml**

type operator = Add | Sub | Mul | Div | Equal | Neq | Less | Leq | Greater | Geq | Concat

type datatype = Number | String | Vertex | Edge | Void | List

type expr = Num of float | Str of string | Id of string | Int of int | Assign of string \* expr | Binop of expr \* operator \* expr | Not of expr | Neg of expr | Insert of expr | Delete of expr | Query of expr | List of expr list | Mem of string \* expr | ListAssign of string \* expr \* expr | Call of string \* expr list | Keyword of string | Vertex of string | Edge of string | Property of string \* string | PropertyAssign of string \* string \* expr | AddParen of expr | Noexpr

type stmt =

Block of stmt list | Expr of expr | If of expr \* stmt list \* stmt list \* stmt list | Elseif of expr \* stmt list | While of expr \* stmt list | Return of expr

```
type vdecl = \{vtype : datatype;
      vname : string;
      value : expr;
}
type formal = {
      ftype : datatype;
      frname : string;
}
type func_decl = \{rtype : datatype;
               fname : string; (* Name of the function *)
               formals : formal list; (* Formal argument names *)
               locals : vdecl list; (* Locally defined variables *)
               body : stmt list;
}
type program = vdecl list * stmt list * func_decl list
src/ccode.ml
type cstmt =
        Strg of string
        | Numb of float
        | Int of int
        | Id of string
| Vertex of string
        Edge of string
        | Keyword of string
| Main
        Endmain
        Datatype of Ast.datatype
        | Binop of (string * cstmt list) * Ast.operator * (string * cstmt list)
| Assign of string * (string * cstmt list)
        Not of cstmt list
        Neg of cstmt list
        Call of string * cstmt list
| List of string * cstmt list
| Mem of string * cstmt list
        ListAssign of string * cstmt list * cstmt list
```

```
If of cstmt list
       Then of cstmt list
       | Else of cstmt list
| Elseif of cstmt list * cstmt list
  | While of cstmt list * cstmt list
| Return of cstmt list
       | Insert of cstmt list
| Query of cstmt list
       Delete of cstmt list
       Property of string * string
| PropertyAssign of string * string * cstmt list
| AddParen of cstmt list
type prog = {
       text : cstmt array;
```

```
}
```
### **src/compile.ml**

```
let =let lexbuf = Lexing.from_channel stdin in
 let program = Parser.program Scanner.token lexbuf in
 (*Translate.translate program*)
 let result = Translate.translate program in
  (List.iter (fun x -> print_string (Translate.string of ccode ("", x) )) result)
```
#### **src/eval.ml**

```
open Ast
```

```
let ary = Array.make 10 "0"
(*let hash = Hashtbl.create 100*)
```

```
let rec eval = function
  Num(x) -> print_string " NUM "; string_of_float x| Str(x) -> print_string " STR "; x
 | | d(x) -> print_string " ID "; x
 | Int(x) > print_string " Int "; string_of_int x
 | Neg(x) \rightarrow string_of float (- float of string (eval x) )
 | Not(x) -> let v1 = eval x in
         if (float_of_string v1) > 0. then string_of_int 0 else string_of_int 1
 | Assign(e1, e2) ->
```

```
let v1 = e1 and v2 = eval e2 in
  v1 ^ " Assigned " ^ v2 (*ary.(v1 - 1) <- v2; ary.(v1-1) *)
| List(e1) -> List.iter (fun x -> print_string (eval x)) e1; " list"
| Mem(e1, e2) > "Mem"
| Insert(e1) ->
  let v1 = eval e1 in
  print_string "inserting "; v1
| Delete(e1) ->
  let v1 = eval e1 in
  print_string "deleting "; v1
| Query(e1) ->
  let v1 = eval e1 in
  print_string "querying "; v1
| Call(e1, e2) -> "call"
| Binop(e1, op, e2) -let v1 = eval e1 and v2 = eval e2 in
  match op with
         Add -> string of float (float of string (v1) +. float of string (v2))
  | Sub -> string_of_float (float_of_string (v1) - float_of_string (v2))
  | Mul -> string_of_float (float_of_string (v1) *. float_of_string (v2))
  | Div > string_of_float (float_of_string (v1) /. float_of_string (v2))
  | Equal -> string_of_int ( if v1 = v2 then 1 else 0 )
  | Neq -> string_of_int ( if v1 = v2 then 0 else 1 )
  | Less -> string of int ( if v1 < v2 then 1 else 0 )
  | Leq -> string_of_int ( if v1 <= v2 then 1 else 0 )
  | Greater -> string_of_int ( if v1 > v2 then 1 else 0 )
  | Geg -> string of int ( if v1 >= v2 then 1 else 0 )
  | Cancat > v1 ^ v2
let rec exec = function
    Expr(e) -> print_string (eval e); "Expr "
  | Block(stmts) > List.iter (fun x > print_string "executing ") stmts; "Block"
  | If(e, s1, s2, s3) ->
    let v = int of string (eval e) in
    exec (if v := 0 then s1 else s3)
     | While(e, s1) ->
    let v = int of string (eval e) in
    (if v != 0 then exec s1 else "skipped")
  (*| Elseif(e, s1) ->
    let v = int of string (eval e) in
    exec (if v := 0 then s1<sup>*</sup>)
```

```
let =
```
let lexbuf = Lexing.from\_channel stdin in let stmt = Parser.stmt Scanner.token lexbuf in let result = exec stmt in print\_endline (result)

#### **src/Makefile**

OBJS = ast.cmo parser.cmo scanner.cmo ccode.cmo translate.cmo compile.cmo

TESTS =  $\mathcal{N}$ arith1 $\lambda$ arith2 \ fib  $\langle$ for  $1 \setminus$ func1 $\lambda$ func $2 \setminus$ func $3 \vee$ gcd \ global1 \ hello \  $if1 \setminus$ if2 $\lambda$  $if3 \setminus$ if4 $\setminus$ ops1 \ var1 \ while1

TARFILES = Makefile testall.sh scanner.mll parser.mly \ ast.ml ccode.ml translate.ml compile.ml \ \$(TESTS:%=tests/test-%.mc) \ \$(TESTS:%=tests/test-%.out)

compile : \$(OBJS)

ocamlc -o compile \$(OBJS)

.PHONY : test test : compile testall.sh ./testall.sh

scanner.ml : scanner.mll ocamllex scanner.mll parser.ml parser.mli : parser.mly ocamlyacc parser.mly %.cmo : %.ml ocamlc -c \$< %.cmi : %.mli ocamlc -c \$< compile.tar.gz : \$(TARFILES) cd .. && tar czf compile/compile.tar.gz \$(TARFILES:%=compile/%) .PHONY : clean clean : rm -f compile parser.ml parser.mli scanner.ml testall.log \ \*.cmo \*.cmi \*.out \*.diff # Generated by ocamldep \*.ml \*.mli ast.cmo: ast.cmx: ccode.cmo: ast.cmo ccode.cmx: ast.cmx translate.cmo: ccode.cmo ast.cmo translate.cmx: ccode.cmx ast.cmx compile.cmo: scanner.cmo parser.cmi translate.cmo \ ccode.cmo ast.cmo compile.cmx: scanner.cmx parser.cmx translate.cmx \ ccode.cmx ast.cmx parser.cmo: ast.cmo parser.cmi parser.cmx: ast.cmx parser.cmi scanner.cmo: parser.cmi scanner.cmx: parser.cmx parser.cmi: ast.cmo **src/parser.mly**

%{ open Ast %}

%token PLUS MINUS TIMES DIVIDE EQ NEQ GREATER LESS GEQ LEQ ASSIGN QUOTE CONCAT DOTOPT NOT COMMA SEMI %token LPAREN RPAREN LINSERT RINSERT LDELETE RDELETE LQUERY RQUERY LBRACKET RBRACKET

%token NUMBER STRING VERTEX EDGE LIST IF ELSE ELSEIF ENDIF ENDELSEIF WHILE DO ENDWHILE ENDFUNC RETURN EOF %token <float> LITERAL %token <string> ID %token <string> STR %token <int> INT

%nonassoc NOELSE /\* Precedence and associativity of each operator \*/ %nonassoc ELSE %right ASSIGN %left EQ NEQ GREATER LESS GEQ LEQ %left PLUS MINUS %left TIMES DIVIDE CONCAT %nonassoc UMINUS NOT

%start program %type < Ast.program> program

%%

```
program:
 \frac{1}{2} nothing \frac{1}{2} { [], [], [] }
| program vdecl { let (a,b,c) = $1 in ($2 :: a), b, c }
| program stmt { let (a,b,c) = $1 in a, ($2::b), c }
| program fdecl \{ let (a,b,c) = $1 in a, b, ($2 :: c)} \}
```

```
fdecl:
 NUMBER ID LPAREN arguement_list RPAREN vdecl_list stmt_list ENDFUNC
      { {
   rtype = Number;fname = $2;formals = List.rev $4;
      locals = List.rev $6;body = List.rev $7 } } }
| STRING ID LPAREN arguement_list RPAREN vdecl_list stmt_list ENDFUNC
      \{ \}rtype = String;
             fname = $2;
      formals = List.rev $4;
      locals = List.rev $6;body = List.rev $7} } }
| VERTEX ID LPAREN arguement_list RPAREN vdecl_list stmt_list ENDFUNC
```

```
{ {
   rtype = Vertex;fname = $2;formals = List.rev $4;
       locals = List.rev $6;body = List.rev $7} } }
| EDGE ID LPAREN arguement_list RPAREN vdecl_list stmt_list ENDFUNC
       { {
   rtype = Edge;fname = $2;formals = List.rev $4;
       \text{locals} = \text{List}.\text{rev } $6;body = List.rev $7} } }
vdecl_list:
 /*nothing*/ \{[] \}| vdecl_list vdecl { $2 :: $1 } /*shift reduce conflcit*/
vdecl:
 NUMBER ID SEMI { {vtype=Number; vname=$2; value=Assign($2, Num(0.))} }
| STRING ID SEMI { {vtype=String; vname=$2; value=Assign($2, Str("\"\"") )} }
| VERTEX ID SEMI { {vtype=Vertex; vname=$2; value=Assign($2, Vertex("") )} }
| EDGE ID SEMI { {vtype= Edge; vname=$2; value=Assign($2, Edge("") )} }
| LIST ID SEMI { {vtype= List; vname=$2; value=Assign($2, List([]))} }
| NUMBER ID ASSIGN expr SEMI { {vtype=Number; vname=$2; value=Assign($2, $4)} }
| STRING ID ASSIGN expr SEMI { {vtype=String; vname=$2; value=Assign($2, $4)} }
| VERTEX ID ASSIGN expr SEMI { {vtype=Vertex; vname=$2; value=Assign($2, $4)} }
| EDGE ID ASSIGN expr SEMI { {vtype= Edge; vname=$2; value=Assign($2, $4)} }
| LIST ID ASSIGN expr SEMI { {vtype= List; vname=$2; value=Assign($2, $4)} }
arguement_list:
         {[\ ]\ }| arguement { [$1] }
| arguement_list COMMA arguement { $3 :: $1 }
arguement:
 NUMBER ID \{ {ftype = Number; frname = $2} }
| STRING ID \{ { ftype = String; frname = $2} }
| VERTEX ID \{ { ftype = Vertex; frname = $2} }
| EDGE ID \{ {ftype = Edge; frname = $2} }
| LIST ID \{ { {ftype = List; frame = $2} }
stmt_list:
```
 $\frac{1}{2}$  nothing  $\frac{1}{2}$   $\{ \begin{bmatrix} 1 \\ 2 \end{bmatrix} \}$ | stmt\_list stmt { \$2 :: \$1 } elseif\_list: /\* rules never reduced\*/  $\ell^*$ nothing\*/  $\{ \parallel \}$ | elseif\_list elseif { \$2 :: \$1 } elseif: ELSEIF LPAREN expr RPAREN stmt\_list { Elseif(\$3, List.rev \$5) } stmt: expr SEMI  ${Expr($1)}$ | IF LPAREN expr RPAREN stmt\_list %prec NOELSE ENDIF { If(\$3, List.rev \$5, [Block([])], [Block([])] ) } | IF LPAREN expr RPAREN stmt\_list ELSE stmt\_list ENDIF { If(\$3, List.rev \$5, [Block([])], List.rev \$7) } | IF LPAREN expr RPAREN stmt\_list elseif\_list ENDELSEIF ELSE stmt\_list ENDIF { If(\$3, List.rev \$5, List.rev \$6, List.rev \$9) } | WHILE LPAREN expr RPAREN DO stmt\_list ENDWHILE  $\{While ($3, List.rev $6)\}$ | RETURN expr SEMI { Return(\$2) } expr: expr PLUS expr { Binop(\$1, Add, \$3) } | expr MINUS expr { Binop(\$1, Sub, \$3) } | expr TIMES expr { Binop(\$1, Mul, \$3) } | expr DIVIDE expr { Binop(\$1, Div, \$3) }  $|$  expr  $|$  EQ expr  $\{ \text{Binop}(\$1, \text{Equal}, \$3) \}$ | expr NEQ expr { Binop(\$1, Neq, \$3) } | expr LESS expr { Binop(\$1, Less, \$3) } | expr LEQ expr { Binop(\$1, Leq, \$3) } | expr GREATER expr { Binop(\$1, Greater, \$3) } | expr GEQ expr { Binop(\$1, Geq, \$3) } | expr CONCAT expr { Binop(\$1, Concat, \$3) } | MINUS expr %prec UMINUS { Neg(\$2) } | NOT expr { Not(\$2) } | LINSERT expr RINSERT { Insert(\$2) } | LDELETE expr RDELETE { Delete(\$2) } | LQUERY expr RQUERY { Query(\$2) }  $|$  ID ASSIGN expr  $\{$  Assign(\$1, \$3)  $\}$ | ID LBRACKET expr RBRACKET ASSIGN expr { ListAssign(\$1, \$3, \$6) } | ID LBRACKET expr RBRACKET { Mem(\$1, \$3) }

```
| LBRACKET list RBRACKET { List(List.rev $2) }
| LPAREN expr RPAREN { AddParen($2) }
| ID LPAREN list RPAREN { Call($1, List.rev $3) }
| ID DOTOPT ID { Property($1, $3) }
| ID DOTOPT ID ASSIGN expr { PropertyAssign($1, $3, $5) }
| INT { Int($1) }
| LITERAL { Num($1) }
| STR { Str($1) }
| ID { Id($1) }
```
list:

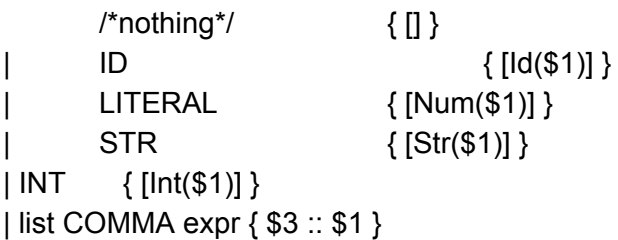

#### **src/scanner.mll**

{ open Parser }

```
rule token = parse
[' ' '\t' '\r' '\n'] { token lexbuf }
| '+' { PLUS } | '>' { GREATER }
| '' { MINUS } | '<' { LESS }
| '*' { TIMES } | "==" { EQ }
| '/' { DIVIDE } | "!=" { NEQ }
| '=' { ASSIGN } | ">=" { GEQ }
| '"' { QUOTE } | "<=" { LEQ }
| '!' { NOT } | ',' { COMMA }
| '^' { CONCAT } | '.' { DOTOPT }
| '(' { LPAREN } | ')' { RPAREN }
| '[' { LBRACKET } | ']' { RBRACKET }
(*| '{' { LBRACE } | '}' { RBRACE }*)
| "<+" { LINSERT } | "+>" { RINSERT }
| "<" { LDELETE } | ">" { RDELETE }
| "<?" { LQUERY } | "?>" { RQUERY }
| "Number" { NUMBER } | "String" { STRING }
| "Vertex" { VERTEX } | "Edge" { EDGE }
| "if" { IF } | "else" { ELSE }
| "elseif" { ELSEIF } | "endif" { ENDIF }
```

```
| "while" { WHILE } | "do" { DO }
| "endwhile" { ENDWHILE } | "return" { RETURN }
| "endfunc" { ENDFUNC } | ';' { SEMI }
(*| "in" { IN } | "out" { OUT }
| "in_degree" { INDEGREE } | "out_degree" { OUTDEGREE }
| "to" { TO } | "from" { FROM }
| "weight" { WEIGHT }*)
| "endelseif" { ENDELSEIF } | "List" { LIST }
| "/*" { comment lexbuf }
| ['0''9']+ as lit { INT(int_of_string lit) }
| ['0''9']+('.'['0''9']+)? as num { LITERAL(float_of_string num) }
| '"'[^'\n' '"']+'"' as str { STR(str) }
| ['a''z' 'A''Z']['a''z' 'A''Z' '0''9' '_']* as lit { ID(lit) }
| _ as char { raise (Failure("illegal character " ^ Char.escaped char)) }
| eof { EOF }
and comment = parse
"*/" \{ token lexbuf \} (* End-of-comment *)
| [ \leq comment lexbuf } (* Eat everything else *)
```

```
src/translate.ml
```
open Ast open Ccode

```
module StringMap = Map.Make(String)
exception ParseError of string
let rec comparelist v1 v2 = match v1 v2 with
 [], [] \rightarrow true
\vert \; \vert \, \vert, \vert\vert \quad \vert \vert \rightarrow false
| x:xs, y:ys -> x = y & 8x comparelist xs ys
let standardLibrary = [ ["print_number"; "Void"; "Number"];
                ["print_string"; "Void"; "String"];
                ["print_vertex"; "Void"; "Vertex"];
                ["print_edge"; "Void"; "Edge" ];
                ["link"; "Number"; "Vertex"; "Vertex"; "Number"];
                ["bi_link"; "Number"; "Vertex"; "Vertex"; "Number"];
                ["list_length"; "Number"; "List" ];
                ["cmp"; "Number"; "String"; "String"];
              ]
```
```
let string of datatype = function
  Number -> "Number"
 | String -> "String"
 | Vertex -> "Vertex"
 | Edge -> "Edge"
 | Void -> "Void"
 | List -> "List"
(* expr returns tuple (datatype, cstmt list) *)
(* e = expression
 sm = main variable map
 fm = function maplm = local variable map
 fname = function name \ast)
let rec expr (e, sm, fm, \text{Im}, fname) =
   match e with
    Str i -> ("String", [Strg i])
    | Id s -> if(StringMap.mem s sm) then ((StringMap.find s sm), [Id s])
          else (if (StringMap.mem fname lm) then ( let lmap = (StringMap.find fname lm) in
if(StringMap.mem s lmap) then ((StringMap.find s lmap), [Id s]) else raise (ParseError (s ^ " not
declare")) )
              else raise (ParseError (fname ^ " not declare")) )
     | Int i -> ("Number", [Int i])
     | Num n > ("Number", [Numb n])
     | Vertex(label) > ("Vertex", [Vertex label])
     | Edge(label) -> ("Edge", [Edge label])
     | Binop (e1, op, e2) > if(fst (expr(e1, sm, fm, lm, fname)) = fst (expr(e2, sm, fm, lm,
fname)) )
              then ((fst (expr(e1, sm, fm, lm, fname))), [Binop (expr (e1, sm, fm, lm, fname) , op,
expr (e2, sm, fm, lm, fname) )])
              else raise (ParseError "type not match")
     | Assign (id, value) > if(fst (expr(value, sm, fm, lm, fname) ) = "" ) (*List type work around*)
              then ( fst (expr(value, sm, fm, lm, fname) ), [Assign (id, (expr(value, sm, fm, lm,
fname) ))])
              else(
               if(fname = "")(*main*)then(
                if(fst (expr(value, sm, fm, lm, fname)) = (StringMap.find id sm))
                then ( fst (expr(value, sm, fm, lm, fname) ), [Assign (id, (expr(value, sm, fm, lm,
fname) ))])
                else raise (ParseError "type not match")
               \lambda
```
else( if(fst (expr(value, sm, fm, lm, fname) ) = (StringMap.find id (StringMap.find fname lm) ) ) then ( fst (expr(value, sm, fm, lm, fname) ), [Assign (id, (expr(value, sm, fm, lm, fname) ))]) else raise (ParseError "type not match") ) ) | Keyword k > ("Void", [Keyword k])  $| Not(n)$  -> (fst (expr (n, sm, fm, lm, fname)), [Not (snd (expr (n, sm, fm, lm, fname) ))]) | Neg(n) > (fst (expr (n, sm, fm, lm, fname)), [Neg (snd (expr (n, sm, fm, lm, fname) ))]) | Call(s, el) > if(StringMap.mem s fm) then (if( comparelist (List.tl (StringMap.find s fm) ) (List.map (fun x > fst (expr(x,sm, fm,  $Im,$  fname $))$  ) el  $)$ then ( (List.hd (StringMap.find s fm) ), [Call (s, (List.concat (List.map (fun x > snd (expr(x,sm, fm, lm, fname))  $\vert$  el)))]) else raise (ParseError ("In function "^s^", arguement types do not match") )) else raise (ParseError ("function " ^ s ^ " not defined"))  $| List(el) - > ("List", [List ("", (List-concat (List.map (fun x -> snd (expr (x, sm, fm, Im, frame))$ ) ) el)))])  $|$  Mem(id, e) -> ("", [Mem (id, (snd (expr (e, sm, fm, lm, fname)))]) | ListAssign(id, i, e) > ("", [ListAssign (id, (snd (expr (i, sm, fm, lm, fname) ) ), (snd (expr (e, sm, fm, lm, fname) ) ) )])  $| Insert(e) \rightarrow if((fst (expr (e, sm, fm, Im, frame))) = "String")$ then ("Vertex", [Insert (snd (expr (e, sm, fm, lm, fname) ) )]) else raise ( ParseError ("arguement of vertex insert has to be string") )  $|$  Query(e) -> if((fst (expr (e, sm, fm, lm, fname))) = "String") then ("Vertex", [Query (snd (expr (e, sm, fm, lm, fname)))]) else raise ( ParseError ("arguement of vertex query has to be string") )  $|$  Delete(e) -> if((fst (expr (e, sm, fm, lm, fname))) = "String") then ("Number", [Delete (snd (expr (e, sm, fm, lm, fname)))]) else raise ( ParseError ("arguement of vertex delete has to be string") ) | Property(id, p) > if(StringMap.mem id sm || (StringMap.mem id (StringMap.find fname  $\vert$ m $\rangle$  $\rangle$ then(match p with "in"  $\rightarrow$  ("List", [Property (id, p)])  $|$  "out" -> ("List", [Property (id, p)]) | "in\_degree" -> ("Number", [Property(id, p)]) | "out\_degree" > ("Number", [Property(id, p)]) | "weight" > ("Number", [Property(id, p)]) | "to" > ("List", [Property(id, p)]) | "from" -> ("List",  $[Property(id, p)]$ ) | "src" > ("Vertex", [Property(id, p)])

```
| "dest" > ("Vertex", [Property(id, p)])
                   | -> ("", [Property(id, p)])
                   \lambdaelse raise (ParseError (id ^ " not declared"))
     | PropertyAssign(id, p, e) > if(StringMap.mem id sm || (StringMap.mem id (StringMap.find
fname lm)) )
                   then ("Void", [PropertyAssign (id, p, (snd (expr (e, sm, fm, lm, fname) ) ) )])
                   else raise (ParseError (id ^ " not declared"))
     | AddParen(e) > ((fst (expr (e, sm, fm, lm, fname) ) ), [AddParen (snd (expr (e, sm, fm, lm,
fname) )])
     | Noexpr > ("Void", [])
(* stmt returns cstmt list *)
(* st = stmt
 sm = main variable map
 fm = function maplm = local variable map
 fname = function name \ast)
let rec stmt (st, sm ,fm, lm, fname) =
    match st with
      Block sl \rightarrow List.concat (List.map (fun x \rightarrow stmt (x,sm, fm, lm, fname)) sl)
     | Expr e > snd(expr (e, sm, fm, lm, fname)) @ [Keyword ";"]
     | If (e1, e2, e3, e4) -> (match e3 with
           [Block([])] -> (match e4 with
              [Block([])] -> [If (snd(expr (e1, sm, fm, Im, frame) ))] @ [Then (stmt (Block(e2),sm, fm, lm, fname) )]
             | \Box -> [If (snd (expr (e1, sm, fm, lm, fname)) ]] @ [Then (stmt (Block(e2), sm, fm,
lm, fname) )] @ [Else (stmt (Block(e4), sm, fm, lm, fname) )]
           \lambda| (Elseif(e,s)) ::tail -> [If (snd (expr (e1, sm, fm, lm, fname)) )] @ [Then (stmt
(Block(e2), sm, fm, lm, fname) )] @ [Elseif ( (snd (expr (e, sm, fm, lm, fname))), stmt (Block(s),
sm, fm, lm, fname) )] @ List.concat (List.map (fun x > stmt (x,sm, fm, lm, fname) ) tail ) @ [Else
[ (stmt (Block(e4), sm, fm, Im, frame))]
          | _ -> raise (ParseError "caught parse error in if")
          )(*[Keyword "if "] @ expr e1 @ stmt e2 @ List.concat (List.map stmt e3) @ stmt e4*)
     | Elseif(e, s) > [Elseif ( (snd(expr (e, sm, fm, lm, fname) ) ), (stmt (Block(s), sm, fm, lm,
fname) ))]
     | While(e, s) -> [While ( (snd (expr (e, sm, fm, lm, fname) ) ), (stmt (Block(s), sm, fm, lm,
fname)) ]| Return e \rightarrow [Return ( snd (expr (e, sm, fm, lm, fname) |) ]
(* translates Ast.program to cstmt list *)
(* global = main vaiables
```

```
statements = main statements
 functions = function declarations *)
let translate (globals, statements, functions) =
 (* translate function declaration *)
 let translatefunc (fdecl, sm, fm, lm, fname) =
  let rec arg = function
     [ ] -> [ ]| [a] > [Datatype a.ftype] @ [Id a.frname]
   | hd::tl > [Datatype hd.ftype] @ [Id hd.frname] @ [Keyword ", "] @ arg tl
  in
   [Datatype fdecl.rtype] @ [Id fdecl.fname] @
   [Keyword "("] @
   arg fdecl.formals @
   [Keyword ")\r\n{\r\n"] @
   List.concat (List.map (fun x -> [Datatype x.vtype] @ snd(expr (x.value, sm, fm, lm,
fdecl.fname))) fdecl.locals ) @
   (stmt ((Block fdecl.body), sm, fm, lm, fname)) @ [Keyword "\r\n}\r\n"](*@ (* Body *)
   [Ret 0] (* Default = return 0 *)*)
 (* translatre main statements *)
 and translatestm (stm, sm, fm, lm, fname) =
  stmt ((Block stm), sm, fm, lm, fname)
 (* translate main variables *)
 and translatestg (glob, sm, fm, lm, fname) =
  [Datatype glob.vtype] @ snd(expr (glob.value, sm, fm, lm, fname))
 (* create stringMap for main variables to their types *)
 and map varlist =
  List.fold_left
   (fun m var > if(StringMap.mem var.vname m) then raise (ParseError ("variable " ^
var. vname ^ " already declared in main"))
   else StringMap.add var.vname (string_of_datatype var.vtype) m) StringMap.empty varlist
 (* create StringMap for functions to their return types and arguement types *)
 and functionmap fdecls =
  let fmap = List.fold left(fun m fdecl > if(StringMap.mem fdecl.fname m) then raise (ParseError ("function " ^
fdecl.fname ^ " already declared") )
   else StringMap.add fdecl.fname ([string_of_datatype fdecl.rtype] @ (List.map (fun x ->
(string_of_datatype x.ftype) ) fdecl.formals) ) m) StringMap.empty fdecls
  in List.fold_left (fun m x \rightarrow StringMap.add (List.hd x) (List.tl x) m) fmap standardLibrary
```
(\* create StringMap for functions to map its local variables and types \*)

and localmap fdecls =

(\* add formals first and the local variables \*)

let perfunction formals = List.fold\_left

(fun m formal > if(StringMap.mem formal.frname m) then raise (ParseError ("formal arguement " ^ formal.frname ^ " already declared") )

else StringMap.add formal.frname (string\_of\_datatype formal.ftype) m) StringMap.empty formals

in

List.fold\_left

(fun m fdecl > if(StringMap.mem fdecl.fname m) then raise (ParseError ("function " ^ fdecl.fname ^ " already declared") )

else StringMap.add fdecl.fname

(List.fold left (fun m local -> if(StringMap.mem local.vname m) then raise (ParseError ("local variable " ^ local.vname ^" already declared in " ^ fdecl.fname) )

else StringMap.add local.vname (string\_of\_datatype local.vtype) m) (perfunction fdecl.formals) fdecl.locals)

m) StringMap.empty fdecls

```
in [Keyword "#include \"prtzl.h\"\r\nstruct graph* g;\r\n"] \omegaList.concat (List.map (fun x -> translatefunc (x, StringMap.empty, (functionmap functions),
(localmap functions), x.fname ) ) (List.rev functions) ) @
   [Main] @
   List.concat (List.map (fun x -> translatestg (x, (map globals), (functionmap functions),
StringMap.empty, "" ) ) (List.rev globals) ) @
   translatestm ((List.rev statements), (map globals), (functionmap functions), StringMap.empty,
"" )
   @ [Endmain]
(* convert cstmt to c code *)
let rec string of ccode (ty, cs) =
 match cs with
 Main -> "int main() \frac{\rho}{\rho} init_graph();\r\n"
 | Endmain -> "\r\n\t return 0; \r\n}\r\n"
 | Strg(l) -> l
 | Id(s) -> s
 | Numb(n) > (string_of_float n)
 | Int(i) - \rangle (string of int i)
 | Vertex(|) -> |
```

```
| Edge(l) -> l
 | Keyword(k) -> k
 | Datatype(t) -> (match t with
        Number -> "double "
       | String \rightarrow "char* "
       | Vertex -> "struct node* "
       | Edge -> "struct node* "
       | List -> "struct list* "
       | Void -> "void ")
 | Binop((ty1,e1),op,(ty2,e2)) - \rangle (match op with
         Add \rightarrow if(ty1 = "Number" && ty2 = "Number") then
                  (List.fold_left (fun x y -> x^y) "" (List.map (fun x -> string_of_ccode (ty1, x)) e1)
)
                  \wedge " + " \wedge(List.fold_left (fun x y -> x^y) "" (List.map (fun x -> string_of_ccode (ty2, x)) e2)
)
                else raise (ParseError "+ operator only applies to Number" )
       | Sub \rightarrow if(ty1 = "Number" && ty2 = "Number") then
                 (List.fold_left (fun x y -> x^y) "" (List.map (fun x -> string_of_ccode (ty1, x)) e1)
)
                  \wedge " \sqcup " \wedge(List.fold_left (fun x y -> x^y) "" (List.map (fun x -> string_of_ccode (ty2, x)) e2)
)
                else raise (ParseError "- operator only applies to Number")
       | Mul -> if(ty1 = "Number" &8x ty2 = "Number") then
                 (List.fold_left (fun x y -> x^y) "" (List.map (fun x -> string_of_ccode (ty1, x)) e1)
\mathcal{C}^ " * " ^
                 (List.fold_left (fun x y -> x^y) "" (List.map (fun x -> string_of_ccode (ty2, x)) e2)
\mathcal{C}else raise (ParseError "* operator only applies to Number" )
       | Div -> if(ty1 = "Number" &8 ty2 = "Number") then
                 (List.fold_left (fun x y -> x^y) "" (List.map (fun x -> string_of_ccode (ty1, x)) e1)
)
                  \wedge " / " \wedge(List.fold_left (fun x y -> x^y) "" (List.map (fun x -> string_of_ccode (ty2, x)) e2)
)
                else raise (ParseError "/ operator only applies to Number" )
       | Equal \rightarrow if(ty1 = "Number" && ty2 = "Number") then
                 (List.fold_left (fun x y -> x^y) "" (List.map (fun x -> string_of_ccode (ty1, x)) e1)
)
                 \wedge " == " \wedge
```

```
(List.fold_left (fun x y -> x^y) "" (List.map (fun x -> string_of_ccode (ty2, x)) e2)
)
                else raise (ParseError "== operator only applies to Number" )
       | Neq \rightarrow if(ty1 = "Number" && ty2 = "Number") then
                  (List.fold_left (fun x y -> x^y) "" (List.map (fun x -> string_of_ccode (ty1, x) ) e1)
)
                  \wedge " \mathsf{l} = " \wedge(List.fold_left (fun x y -> x^y) "" (List.map (fun x -> string_of_ccode (ty2, x)) e2)
)
                else raise (ParseError "!= operator only applies to Number" )
       | Less \rightarrow if(ty1 = "Number" && ty2 = "Number") then
                 (List.fold_left (fun x y -> x^y) "" (List.map (fun x -> string_of_ccode (ty1, x) ) e1)
)
                  ^ " < " ^
                 (List.fold_left (fun x y -> x^y) "" (List.map (fun x -> string_of_ccode (ty2, x)) e2)
)
                else raise (ParseError "< operator only applies to Number" )
       | Leq \rightarrow if(ty1 = "Number" && ty2 = "Number") then
                 (List.fold_left (fun x y -> x^y) "" (List.map (fun x -> string_of_ccode (ty1, x) ) e1)
)
                  \wedge " \lt = " \wedge(List.fold_left (fun x y -> x^y) "" (List.map (fun x -> string_of_ccode (ty2, x)) e2)
)
                else raise (ParseError "<= operator only applies to Number" )
       | Greater -> if(ty1 = "Number" &8x ty2 = "Number") then
                   (List.fold_left (fun x y -> x^y) "" (List.map (fun x -> string_of_ccode (ty1, x))
e1) )
                   \wedge " > " \wedge(List.fold_left (fun x y -> x^y) "" (List.map (fun x -> string_of_ccode (ty2, x))
e2) )
                 else raise (ParseError "> operator only applies to Number" )
       | Geq \rightarrow if(ty1 = "Number" && ty2 = "Number") then
                  (List.fold_left (fun x y -> x^y) "" (List.map (fun x -> string_of_ccode (ty1, x)) e1)
)
                  \wedge " >= " \wedge(List.fold_left (fun x y -> x^y) "" (List.map (fun x -> string_of_ccode (ty2, x)) e2)
)
                else raise (ParseError ">= operator only applies to Number" )
       | Concat \rightarrow if(ty1 = "String" && ty2 = "String") then
                   "cat(" ^ (List.fold_left (fun x y -> x^y) "" (List.map (fun x -> string_of_ccode
(ty1, x)) e1) )\wedge ", " \wedge
```
(List.fold\_left (fun x y -> x^y) "" (List.map (fun x -> string\_of\_ccode (ty2, x)) e2) ) ^ ")" else raise (ParseError "^ operator only applies to constant strings" ) ) | Assign(id, (ty, value)) -> (match value with  $\begin{bmatrix} 1 & -> \mathrm{id} \end{bmatrix}$   $\begin{bmatrix} \cdot & \cdot & \cdot \\ \cdot & \cdot & \cdot \end{bmatrix}$ | [Strg \_] > id ^ " = " ^ (List.fold\_left (fun x y > x^y) "" (List.map (fun x > string\_of\_ccode (ty, x) ) value)  $) \wedge$  ";"  $\left| \begin{bmatrix} \text{Id} \end{bmatrix} \right|$  -> id ^ " = " ^ (List.fold\_left (fun x y -> x^y) "" (List.map (fun x -> string\_of\_ccode (ty, x) ) value)  $) \wedge$  ";"  $\lceil$  [Int  $\lceil$  -> id ^ " = " ^ (List.fold\_left (fun x y -> x^y) "" (List.map (fun x -> string\_of\_ccode (ty, x) ) value)  $) \wedge$  ";"  $\lceil$  [Numb ] -> id ^ " = " ^ (List.fold\_left (fun x y -> x^y) "" (List.map (fun x -> string\_of\_ccode (ty, x) ) value)  $)$  ^ ";" | [Vertex  $\Box$  -> id ^ ";" |  $[Edge \ ]$  ->  $id \wedge$ ";"  $\left| \right|$  [Keyword  $\right|$  -> id ^ " = " ^ (List.fold\_left (fun x y -> x^y) "" (List.map (fun x -> string of ccode (ty, x) ) value)  $)$  ^ ";"  $\lceil$  [Not  $\lceil$  -> id ^ " = " ^ (List.fold\_left (fun x y -> x^y) "" (List.map (fun x -> string of ccode (ty, x) ) value)  $) \wedge$  ";"  $|$  [Neg  $\Box$  -> id ^ " = " ^ (List.fold\_left (fun x y -> x^y) "" (List.map (fun x -> string\_of\_ccode (ty, x) ) value)  $) \wedge$  ";"  $\lvert$  [Call  $\lvert$  -> id ^ " = " ^ (List.fold\_left (fun x y -> x^y) "" (List.map (fun x -> string\_of\_ccode (ty, x) ) value)  $) \wedge$  ";" | [List (i, e)] -> id ^ " = list\_init();\r\n"^ (List.fold\_left (fun x y -> x^"list\_add("^id^", "" $y^{\wedge}$ ");\r\n") "" (List.map (fun x -> string\_of\_ccode (ty, x) ) e)) | [Binop ] -> id ^ " = " ^ (List.fold\_left (fun x y -> x^y) "" (List.map (fun x -> string\_of\_ccode (ty, x) ) value)  $)$  ^ ";" | [Mem  $\Box$  -> id ^ " = " ^ (List.fold\_left (fun x y -> x^y) "" (List.map (fun x -> string\_of\_ccode (ty, x) ) value)  $)$  ^ ";" | [Insert ] -> id ^ " = " ^ (List.fold\_left (fun x y -> x^y) "" (List.map (fun x -> string of ccode (ty, x) ) value)  $)$  ^ ";" | [Query  $\Box$  -> id ^ " = " ^ (List.fold\_left (fun x y -> x^y) "" (List.map (fun x -> string\_of\_ccode (ty, x) ) value)  $)$  ^ ";" | [Delete  $\Box$  -> id ^ " = " ^ (List.fold\_left (fun x y -> x^y) "" (List.map (fun x -> string\_of\_ccode (ty, x)) value) ) ^ ";"  $\left[\text{Property}\right]$  -> id ^ " = " ^ (List.fold\_left (fun x y -> x^y) "" (List.map (fun x -> string of ccode (ty, x) ) value)  $)$  ^ ";" | \_ -> raise (ParseError "caught parse error in Assign") ) | Not(cl) -> "!(" ^ (List.fold\_left (fun x y -> x^y) "" (List.map (fun x -> string\_of\_ccode (ty, x)) cl)) ^ ")"

 $\vert$  Neg(cl) -> "-(" ^ (List.fold\_left (fun x y -> x^y) "" (List.map (fun x -> string\_of\_ccode (ty, x)) cl)) ^ ")" | Call(s, cl) -> s ^ "(" ^ (List.fold\_left (fun x y -> match x with "" -> y | \_ -> x^","^y) "" (List.map (fun x -> string\_of\_ccode (ty, x ) ) cl)) ^ ")" | List(id, cl)-> (List.fold\_left (fun x y -> match x with "" -> y | \_ -> x^","^y) "" (List.map (fun x -> string of  $ccode (ty, x)$   $)$  cl)) | Mem(id, e) -> "list\_get(" ^ id ^ ", " ^ (List.fold\_left (fun x y -> x^y) "" (List.map (fun x -> string\_of\_ccode  $(ty, x)$   $) e$  $) \wedge$  " $)$ " | ListAssign(id, i, e) -> "list\_set(" ^ id ^ ", " ^ (List.fold\_left (fun x y -> x^y) "" (List.map (fun x -> string\_of\_ccode (ty, x) ) e)) ^ ", " ^ (List.fold\_left (fun x y -> x^y) "" (List.map (fun x -> string of ccode  $(ty, x)$  ) i)) ^ ")" |  $If(s)$  -> "if(" ^ (List.fold\_left (fun x y -> x^y) "" (List.map (fun x -> string\_of\_ccode (ty, x) ) s))  $^{\prime}$  ")" | Then(s) -> "{\r\n\t" ^ (List.fold\_left (fun x y -> x^y) "" (List.map (fun x -> string\_of\_ccode (ty,  $(x)$  ) s)) ^ "\r\n}"  $|$  Else(s) -> "else\r\n{\r\n\t" ^ (List.fold\_left (fun x y -> x^y) "" (List.map (fun x -> string of ccode (ty, x) ) s))  $^{\circ}$  "\r\n}" | Elseif(e, s)-> "else if(" ^ (List.fold\_left (fun x y -> x^y) "" (List.map (fun x -> string\_of\_ccode (ty, x) ) e)) ^ ")\r\n{\r\n\t" ^ (List.fold\_left (fun x y -> x^y) "" (List.map (fun x -> string\_of\_ccode (ty, x) ) s)) ^ "\r\n}" | While(e, s) -> "while(" ^(List.fold\_left (fun x y -> x^y) "" (List.map (fun x -> string\_of\_ccode (ty,  $x)$  ) e)) ^ ")" ^ "{\r\n\t" ^ (List.fold\_left (fun x y -> x^y) "" (List.map (fun x -> string\_of\_ccode (ty, x)) s)) ^ "\r\n}" | Return(s) > "return " ^ (List.fold\_left (fun x y > x^y) "" (List.map (fun x > string\_of\_ccode  $(ty, x)$   $(s)$ ) ^ ";" | Insert(e) -> "insert\_vertex(g, " ^ (List.fold\_left (fun x y -> x^y) "" (List.map (fun x -> string of ccode  $(ty, x)$  ) e))  $^{\wedge}$  ")" | Query(e) > "query\_vertex(g, " ^ (List.fold\_left (fun x y > x^y) "" (List.map (fun x > string\_of\_ccode  $(ty, x)$   $) e$  $) \wedge$  " $)$ " | Delete(e) -> "delete\_vertex(g, " ^ (List.fold\_left (fun x y -> x^y) "" (List.map (fun x -> string of ccode  $(ty, x)$  ) e))  $^{\wedge}$  ")" | Property(id, p) > "get\_node\_property("^ id ^", \"" ^ p ^ "\")" | PropertyAssign(id, p, e) > "put\_node\_property(" ^ id ^ ", \"" ^ p ^ "\", " ^ (List.fold\_left (fun x y  $\rightarrow$  x^y) "" (List.map (fun x -> string\_of\_ccode (ty, x)) e)) ^ ")" | AddParen(e) -> "(" ^ (List.fold\_left (fun x y -> x^y) "" (List.map (fun x -> string\_of\_ccode (ty, x) ) e)) ^ ")" (\*| Formal(f) -> (List.fold\_left (fun x y -> x^y) "" (List.map string\_of\_ccode f))\*)

 $(*let =$ 

let lexbuf = Lexing.from\_channel stdin in

let program = Parser.program Scanner.token lexbuf in

(\*Translate.translate program\*) let result = translate program in (List.iter (fun  $x \rightarrow$  print\_endline (string\_of\_ccode x)) result)\*)

## **src/clibs/list.c**

#include <stdlib.h> #include <stdio.h>

#include "list.h"

```
struct list* list_init(){
```

```
struct list* ret = (struct list*) malloc(sizeof(struct list));
ret\text{-}size = 0;
ret->head = NULL;
ret->tail = NULL;
return ret;
```

```
void list_add(struct list* l, void* data){
```

```
struct list_entry* new_ent =
       (struct list_entry*) malloc(sizeof(struct list_entry));
new_ent>data = data;
new_ent>next = NULL;
// empty list
if(l->size == 0){
       l->head = new_ent;
       l->tail = new_ent;
}
// list has things
else{
       l->tail->next = new_ent;
```

```
l->tail = new_ent;
        }
        (l>size)++;
}
int check_boundaries(struct list* l, int i){
        return i >= 0 && i < l->size;
}
void* list_get(struct list* l, double index){
        int i = (int) index;if(!check_boundaries(l, i)){
                return NULL;
        }
        struct list_entry* ptr = l>head;
        void* ret = NULL;
        int j;
        for(j=0; j<i; j++){
                ptr = ptr>next;
        }
        return ptr->data;
}
int list_set(struct list* l, void* data, double index){
        int i = (int) index;if(!check_boundaries(l, i)){
                return 0;
        }
```

```
struct list_entry* ptr = l>head;
```

```
int j;
for(j=0; j<i; j++){
        ptr = ptr>next;
}
ptr>data = data;
return 1;
```

```
int list_remove(struct list* l, double index){
        int i = (int) index;
        if(!check_boundaries(l, i)){
                return 0;
       }
        struct list_entry* ptr = l>head, *prev;
        int j;
        for(j=0; j<i; j++){
                prev = <i>ptr</i>;ptr = ptr>next;
       }
        if(l->size == 1){
                l>head = NULL;
                l>tail = NULL;
                free(ptr);
       }
        else if(ptr == I->head){
                l->head = ptr->next;
                free(ptr);
```

```
}
```

```
else if(ptr == I->tail){
```

```
l->tail = prev;
               prev->next = NULL;
               free(ptr);
       }
       else{
               prev>next = ptr>next;
               free(ptr);
       }
       (l->size)--;
       return 1;
}
int list_length(struct list* l){
       return I->size;
}
void list_destroy(struct list* l){
       while(l->size > 0){
               list_remove(l, 0);
       }
       free(l);
}
// int main(){
\frac{1}{2} struct list* mylist = list_init();
11 int thing = 8;
// list_add(mylist, &thing);
11 int thing 2 = 9;
// list_add(mylist, &thing2);
// int thinggetted = *(int^*) list_get(mylist, 0));
```
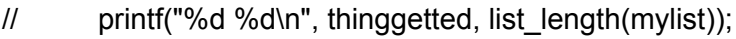

- $11$  int thing  $3 = 42$ ;
- // list\_add(mylist, &thing3);
- // printf("%d\n", list\_length(mylist));
- // list\_remove(mylist, 1);
- // int thinggetted2 =  $*(int^*)$  list\_get(mylist, 1));
- // printf("%d %d\n", thinggetted2, list\_length(mylist));
- // list\_destroy(mylist);
- // printf("list destroyed\n");
- // return 0;
- // }

# **src/clibs/list.h**

// linked list data structure struct list{

> int size; struct list\_entry\* head; struct list\_entry\* tail;

};

// entry of the linked list struct list\_entry{

> void\* data; struct list\_entry\* next;

# };

```
struct list* list_init();
```

```
// add to end of list
void list_add(struct list*, void*);
```
// get specified index // boundaries checked // returns NULL if out of bounds void\* list\_get(struct list\*, double);

// sets specified index // boundaries checked // returns 1 if successful int list\_set(struct list\*, void\*, double);

// attempt to remove index // return 1 if successful int list\_remove(struct list\*, double);

// get the list length int list\_length(struct list\*);

// destroy the list void list\_destroy(struct list\*);

#### **src/clibs/map.c**

#include <stdlib.h> #include <stdio.h> #include <string.h>

#include "map.h"

int hash(char\* key){ return (strlen(key) \* 17) % MAP\_BUCKETS;

# }

```
struct map* map_init(){
```
struct map\* ret = (struct map\*) malloc(sizeof(struct map));

ret- $>$ size = 0;

```
ret>buckets = (struct map_entry**) malloc(sizeof(struct map_entry**) *
MAP_BUCKETS);
```

```
int i;
for(i=0; i<MAP_BUCKETS; i++){
```

```
ret>buckets[i] = NULL;
       }
       return ret;
}
void map_put(struct map* m, char* key, void* value){
       //remove existing key first
       map_del(m, key);
       int hashd = hash(key);
       struct map_entry* new_entry = (struct map_entry*) malloc(sizeof(struct map_entry));
       new_entry>key = key;
       new_entry>value = value;
       new_entry->next = NULL;
       struct map_entry* ptr = m>buckets[hashd];
       //empty bucket
       if(pt == NULL)m>buckets[hashd] = new_entry;
       }
       else{
              while(ptr>next != NULL){
                      ptr =ptr -<sub>next</sub>;}
              ptr>next = new_entry;
       }
       (m\text{-}size)+;
}
```

```
void* map_get(struct map* m, char* key){
```

```
int hashd = hash(key);
struct map_entry* ptr = m>buckets[hashd];
struct map_entry* ret = NULL;
// key is not in the map, as key's bucket is empty
if(pt == NULL)return NULL;
}
//iterate bucket, try to find key
else{
       do{
```

```
// keys are same
if(\text{stromp}(\text{key}, \text{ptr} > \text{key}) == 0){
          ret = ptr;
           break;
}
```

```
ptr = ptr>next;
```
 $}$  while(ptr != NULL);

# }

return (ret == NULL) ? NULL : ret->value;

```
int map_del(struct map* m, char* key){
       int ret = 0;
       int hashd = hash(key);
       struct map_entry* ptr = m>buckets[hashd], *last = NULL;
       //iterate bucket, try to find key
       if(pt := NULL)
```

```
// keys are same
                         if(\text{stromp}(\text{key}, \text{ptr} > \text{key}) == 0){
                                 //perform the break;
                                 if<math>\textsf{last} != \textsf{NULL}last-next = ptr->next;
                                 }
                                 //this is list head, need to update map struct
                                 else{
                                          m>buckets[hashd] = ptr>next;
                                 }
                                 free(ptr);
                                 m-> size--;
                                 ret = 1;break;
                         }
                         last = <i>ptr</i>;ptr = ptr>next;
                } while(ptr != NULL);
        }
        return ret;
void map_destroy(struct map* m){
        int i;
        for(i=0; i<MAP_BUCKETS; i++){
                struct map_entry* ptr = m>buckets[i], *tmp;
                if(pt := NULL){
```
do{

```
do{
                           tmp = <i>ptr</i> > <i>next</i>;free(ptr);
                           ptr = tmp;} while(ptr>next != NULL);
             }
      }
       free(m);
}
\frac{1}{2} int main(){
// struct map* mymap = map_init();
\mathcal{U} int thing = 7;
// map_get(mymap, "candy");
// map_put(mymap, "candy", &thing);
// map_put(mymap, "a", &thing);
// map_put(mymap, "b", &thing);
// map_put(mymap, "c", &thing);
// printf("size %d\n", mymap>size);
// int* myval = (int*) map_get(mymap, "candy");
// printf("get %d\n", *myval);
// int other = 8;
// map_put(mymap, "candy", &other);
// printf("size %d\n", mymap>size);
// myval = (int*) map_get(mymap, "candy");
// printf("get %d\n", *myval);
// int del = map_del(mymap, "candy");
\frac{1}{2} int del2 = map_del(mymap, "candy");
// printf("size %d %d %d\n", mymap>size, del, del2);
// printf("contains candy? %d\n", map_get(mymap, "candy") != NULL);
```

```
// map_destroy(mymap);
```

```
// printf("destroyed\n");
```
// return 0;  $\mathcal{U}$ 

#### **src/clibs/map.h**

```
#define MAP_BUCKETS 8
```

```
// hash map data structure
struct map{
       int size;
       struct map_entry** buckets;
```
};

```
// contains a key value entry in the map
struct map_entry{
       char* key;
       void* value;
       struct map_entry* next;
```
};

```
// initializes an empty map
struct map* map_init();
```

```
// add a key to the map, if the key exists, the current value
// is overwritten
void map_put(struct map*, char*, void* );
```

```
// gets a key from the map, if the key does not exists returns NULL
void* map_get(struct map*, char*);
```

```
// delete a key from the map, returns 1 if successful
int map_del(struct map*, char*);
```

```
// destroys the map
// using the map after destroy is undefined behavior
void map_destroy(struct map*);
```
#### **src/clibs/prtzl.c**

#include <stdlib.h> #include <stdio.h>

```
#include <string.h>
#include "prtzl.h"
struct graph* init_graph(){
       struct graph* ret = (struct graph*) malloc(sizeof(struct graph));
       ret->vertices = map_init();
       return ret;
}
struct node* _init_vertex(char* label){
       struct node* ret = (struct node*) malloc(sizeof(struct node));
       ret>properties = map_init();
       put_node_property(ret, "label", label);
       struct list* in = list_init();
       struct list* out = list_init();
       double* in_degree = (double*) malloc(sizeof(double));
       *in_degree = 0;
       double* out degree = (double*) malloc(sizeof(double));
       *out_degree = 0;
       put_node_property(ret, "in", in);
       put_node_property(ret, "out", out);
       put_node_property(ret, "in_degree", in_degree);
       put_node_property(ret, "out_degree", out_degree);
       return ret;
}
struct node* insert_vertex(struct graph* g, char* label){
       struct node* new_vert = _init_vertex(label);
```

```
map_put(g->vertices, label, new_vert);
```

```
return new_vert;
}
struct node* query_vertex(struct graph* g, char* label){
       return map_get(g->vertices, label);
}
struct node* _destroy_vertex(){
       //TODO fix big memory leaks from node property map
}
double delete_vertex(struct graph* g, char* label){
       return (double) map_del(g->vertices, label);
}
void put_node_property(struct node* v, char* key, void* val){
       map_put(v->properties, key, val);
}
void* get_node_property(struct node* v, char* key){
       return map_get(v->properties, key);
}
struct node* _init_edge(struct node* src, struct node* dest, double weight){
       struct node* ret = (struct node*) malloc(sizeof(struct node));
       ret->properties = map_init();
       put_node_property(ret, "src", src);
       put_node_property(ret, "dest", dest);
       double* w = (double*) malloc(sizeof(double));
       *w = weight;
```

```
put_node_property(ret, "weight", w);
```
return ret;

}

```
double link(struct node* src, struct node* dest, double weight){
       struct node* new_edge = _init_edge(src, dest, weight);
       struct list* src_out = get_node_property(src, "out");
       list_add(src_out, new_edge);
       double* src_out_deg = get_node_property(src, "out_degree");
       (*src_out_deg)++;
       struct list* dest_in = get_node_property(dest, "in");
       list_add(dest_in, new_edge);
       double* dest_in_deg = get_node_property(dest, "in_degree");
       (*dest_in_deg)++;
       return 1;
```
# }

double bi\_link(struct node\* src, struct node\* dest, double weight){

```
link(src, dest, weight);
link(dest, src, weight);
```
return 1;

# }

```
void print_number(double n){
```

```
printf("%lf\n", n);
```

```
void print_string(char* s){
```

```
printf("%s\n", s);
```

```
void print_vertex(struct node* v){
       printf("%s: %.0lf edge(s) in %.0lf edge(s) out\n",
               (char*) get_node_property(v, "label"),
               *((double*) get_node_property(v, "in_degree")),
               *((double*) get_node_property(v, "out_degree")));
}
void print_edge(struct node* e){
       printf("src: %s dest: %s weight: %lf\n",
               (char*) get_node_property(get_node_property(e, "src"), "label"),
               (char*) get_node_property(get_node_property(e, "dest"), "label"),
               *((double*) get_node_property(e, "weight")));
}
char* cat(char* a, char* b){
       int len = strlen(a) + strlen(b) + 2;
       char* ret = (char*) malloc(sizeof(char) * len);
       sprintf(ret,"%s%s", a, b);
       return ret;
}
double cmp(char* a, char* b){
       if(a == NULL || b == NULL)\{return 0;
       }
       int res = stremp(a, b);
       if(res == 0)return 1;
       }
       else{
               return 0;
       }
```
}

#### **src/clibs/prtzl.h**

```
#include "map.h"
#include "list.h"
```
// graph data type struct graph{ struct map\* vertices;

};

// used to represent vertices and edges // vertices and nodes have different built in properties // that differentiate them struct node{ struct map\* properties;

```
};
```

```
struct graph<sup>*</sup> init_graph();
```

```
/* <+ "key" +> */
// add a vertex to the graph with the given label
struct node* insert_vertex(struct graph*, char*);
```

```
/* <? "key" ?> */
// check if a vertex specified by the given label exists in the graph
// if not, returns NULL
struct node* query_vertex(struct graph*, char*);
```
 $\frac{1}{x}$  < "key" > \*/ // deletes a vertex from the graph double delete\_vertex(struct graph\*, char\*);

// attach a property to the node's property map void put\_node\_property(struct node\*, char\*, void\*);

// read a property from the node's property map // if the property doesn't exist, returns NULL void\* get\_node\_property(struct node\*, char\*);

// links 2 vertices from first to second node with given weight

double link(struct node\*, struct node\*, double weight);

// creates a bidirectional link between 2 vertices with given weight double bi\_link(struct node\*, struct node\*, double weight);

// prints the given number to stdout void print\_number(double);

// prints the given string to stdout void print\_string(char\*);

// prints a summary of the given vertex to stdout void print\_vertex(struct node\*);

// prints a summary of the given edge to stdout void print\_edge(struct node\*);

// concatenate 2 new strings in a new buffer char\* cat(char\*, char\*);

// compare 2 strings, returns 1 if they match double cmp(char\*, char\*);

#### **demo/demo.prtzl**

Number dfs(Vertex v)

```
List out_list;
Number i;
Number len;
String visited;
Edge e;
Vertex dest;
v.visited = "true";
print_vertex(v);
out list = v.out;
len = list_length(out_list);
i = 0;
```
while( i < len) do

 $e = out$  list[i];

```
dest = e.deg;visited = dest.visited;
  if( !cmp("true", visited) )
    dfs(dest);
  endif
  i = i + 1;endwhile
 return 0;
endfunc
Vertex a = < + "a" \div;
Vertex b = 4 "b" \rightarrow;
Vertex c = < + "c" \div \div;
Vertex d = < + "d" \leftrightarrow;
Vertex e = 4 "e" \leftrightarrow;
Vertex f = 5 + 1 "f" +5;
Vertex h = < + "h" \div;
link(a, b, 1);
link(a, c, 1);
link(b, d, 1);
link(b, e, 1);
link(c, f, 1);link(c, h, 1);
dfs(a);
.travis.yml
language: c
notifications:
 email:
   m.mallett@columbia.edu
   gl2483@columbia.edu
   doctor.rusty.nelson@gmail.com
install:
```
- sudo add-apt-repository ppa:avsm/ocaml41+opam11 -y

- sudo apt-get update -q

- sudo apt-get install ocaml ocaml-native-compilers camlp4-extra opam
- sudo apt-get install rubygems
- npm install
- gem install rake

script:

- rake all

# **Rakefile**

#this test suite needs ruby to run # \curl -sSL https://get.rvm.io | bash

task :compile do

puts 'Compiling Ocaml source'

Dir.chdir 'src' `make` `cp compile ../test/compile` Dir.chdir '..'

puts

## end

task :test do

puts 'Running tests' puts

#fresh copy over c libraries `cp src/clibs/\* test/`

Dir.chdir 'test'

Dir.glob('\*.prtzl').each do |file|

name = file.chomp '.prtzl'

puts name

print " Compiling .prtzl"

```
if system "./compile < #{name}.prtzl > #{name}_test.c"
                     puts ' OK'
              else
                     puts ' FAILED'
              end
              print " Compiling .c"
              if system "gcc -o #{name}.o #{name}_test.c prtzl.c map.c list.c"
                     puts ' OK'
              else
                     puts ' FAILED'
              end
              print " Running .o"
              if system "./#{name}.o > #{name}_test.out"
                     puts ' OK'
              else
                     puts ' FAILED'
              end
              system "diff #{name}.out #{name}_test.out"
       end
       Dir.chdir '..'
       puts
task :clean do
       Dir.chdir 'src'
       `make clean`
       Dir.chdir '..'
       `rm test/compile test/*.o test/*_test.out test/*_test.c`
task :all => [:compile, :test, :clean] do
README.md
```

```
# prtzl
```
end

end

end

[![Build Status](https://img.shields.io/travis/doctorrustynelson/prtzl/master.svg)](http://travis-ci.org/doctor rustynelson/prtzl)

### Overview graph programming language compiler

**test/arithmetic\_addition.out** 3.170000

**test/arithmetic\_addition.prtzl** Number  $v = 2.17 + 1$ ; print\_number(v);

**test/arithmetic\_division.out** 3.000000

# **test/arithmetic\_division.prtzl**

Number  $v = 6 / 2$ ; print\_number(v);

**test/arithmetic\_multiplication.out** 4.340000

**test/arithmetic\_multiplication.prtzl** Number  $v = 2.17 * 2$ ; print\_number(v);

**test/arithmetic\_pemdas\_1.out** 29.000000

**test/arithmetic\_pemdas\_1.prtzl** Number  $v = 3 + 5 * 5 + 1$ ; print\_number(v);

**test/arithmetic\_pemdas\_2.out** 3.000000

**test/arithmetic\_pemdas\_2.prtzl** Number  $v = 3 - 25 / 5 - 1$ ; print\_number(v);

**test/arithmetic\_pemdas\_3.out**

11.000000

#### **test/arithmetic\_pemdas\_3.prtzl**

Number  $v = (25 - 3) / (3 - 1)$ ; print\_number(v);

**test/arithmetic\_subtraction.out**

1.170000

**test/arithmetic\_subtraction.prtzl** Number  $v = 2.17 - 1$ ; print\_number(v);

**test/comments.out**

# **test/comments.prtzl**

/\*

comments do nothing adfjkadflk;j a adfjkasdjfklads adsflka

\*/

**test/elseif\_1.out** Equals 1

**test/elseif\_1.prtzl** Number one = 1;

 $if(one == 1)$ print\_string( "Equals 1" ); elseif(one = 2) print\_string( "Equals 2 ); else print\_string( "Not Equals 1 or 2" ); endif

**test/elseif\_2.out**

Equals 2

## **test/elseif\_2.prtzl**

```
Number one = 2;
if(one == 1)print_string( "Equals 1" );
elseif(one = 2)
       print_string( "Equals 2 );
else
       print_string( "Not Equals 1 or 2" );
endif
```
**test/elseif\_3.out** Not Equals 1 or 2

# **test/elseif\_3.prtzl**

Number one = 3;

```
if(one == 1)print_string( "Equals 1" );
elseif(one = 2)
       print_string( "Equals 2 );
else
       print_string( "Not Equals 1 or 2" );
```
endif

#### **test/empty.out**

**test/empty.prtzl**

**test/functions.out**

#### **test/functions.prtzl**

```
Number one()
      return 1;
endfunc
```

```
Number add_one(Number x)
      return x + one);
endfunc
```

```
Number z = 3.1;
```

```
Number y = add_one(z);
Number w = add\_one(3.1415);
String useful_function(String a, String b)
       return a ^ b;
endfunc
```
String hello = "hello "; String world = "world";

String hello\_world = useful\_function(hello, world);

# **test/graph\_ops.out**

#### **test/graph\_ops.prtzl**

String houston = "houston"; String dallas = "dallas";

```
Vertex v = < + houston \pm>;
Vertex c = <+ "austin" +>;
<? dallas ?>;
\le- houston ->;
```
#### **test/hello.out**

```
test/hello.prtzl
"hello world!";
Number myfunc() "in my function."; return 0; endfunc
```
#### **test/if.out**

## **test/if.prtzl**

Number one = 1;

String x;

```
if(one == 1)x = "a";elseif(one >= 2)
```

```
x = "b";elseif(one < 3)
       x = "c";endelseif
else
       x = "d";endif
```
## **test/if\_else\_1.out**

Equals 1

# **test/if\_else\_1.prtzl**

Number one = 1;

 $if(one == 1)$ 

print\_string( "Equals 1" );

else

print\_string( "Not Equals 1" );

endif

# **test/if\_else\_2.out**

Not Equals 1

# **test/if\_else\_2.prtzl**

Number one = 3;

 $if(one == 1)$ 

print\_string( "Equals 1" );

else

print\_string( "Not Equals 1" ); endif

**test/if\_simple\_1.out** Equals 1

```
test/if_simple_1.prtzl
Number one = 1;
if(one == 1)print_string( "Equals 1" );
```
endif

# **test/if\_simple\_2.out**

Not Equals 1

## **test/if\_simple\_2.prtzl**

Number one = 3;

 $if(one != 1)$ print\_string( "Not Equals 1" ); endif

#### **test/link.out**

a: 0 edge(s) in 2 edge(s) out b: 2 edge(s) in 1 edge(s) out c: 2 edge(s) in 1 edge(s) out

## **test/link.prtzl**

Vertex  $a = 1 - a'' + 1$ ; Vertex  $b = 5 + 10 + 15$ ; Vertex  $c = 1$  " $c$ " +>; link(a, b, 1); link(a, c, 2); bi\_link(b, c, 3); print\_vertex(a); print\_vertex(b); print\_vertex(c); **test/list.out test/list.prtzl**

List my\_list =  $[]$ ;

 $my$ *list*[0] = "hello";  $my_list[1] = "world";$ 

```
String hello = my_list[0];
String world = my_list[1];
```
#### **test/numbers.out**

#### **test/numbers.prtzl**

Number one =  $1 + 3.14$ ; Number two = one -  $4.216 * 14$ ; Number three = one / two;

#### **test/print.out**

3.141593 Hello, World! a: 0 edge(s) in 0 edge(s) out

#### **test/print.prtzl**

print\_number(3.1415926); print\_string("Hello, World!");

Vertex  $v = 4$  "a" +>;

print\_vertex(v);

**test/print\_number.out** 2.170000

## **test/print\_number.prtzl** print\_number(2.17);

#### **test/print\_string.out** hello world!

**test/print\_string.prtzl** print\_string("hello world!");

## **test/print\_vertex.out** vertex: 0 edge(s) in 0 edge(s) out

# **test/print\_vertex.prtzl** Vertex  $v = 4$  "vertex"  $+2$ ; print\_vertex(v);

**test/properties.out** value
## **test/properties.prtzl**

Vertex  $v = 4$  " $v$ "  $\rightarrow$ ;

v.key = "value";

String  $s = v \text{.} key$ ;

print\_string(s);

## **test/strings.out**

## **test/strings.prtzl**

String a = "Hello!"; String b = ", World!"; String  $c = a \wedge b \wedge$  "It's a beautiful day";

## **test/while.out**

**test/while.prtzl**

Number  $i = 0$ ;

List my\_list =  $[]$ ;

while  $(i < 5)$  do

```
my_list[i] = "loop";
i = i + 1;
```
endwhile

 $i = 4;$ String s;

while  $(i \ge 0)$  do

 $s = my_list[i];$ print\_string(s);  $i = i - 1;$ 

endwhile